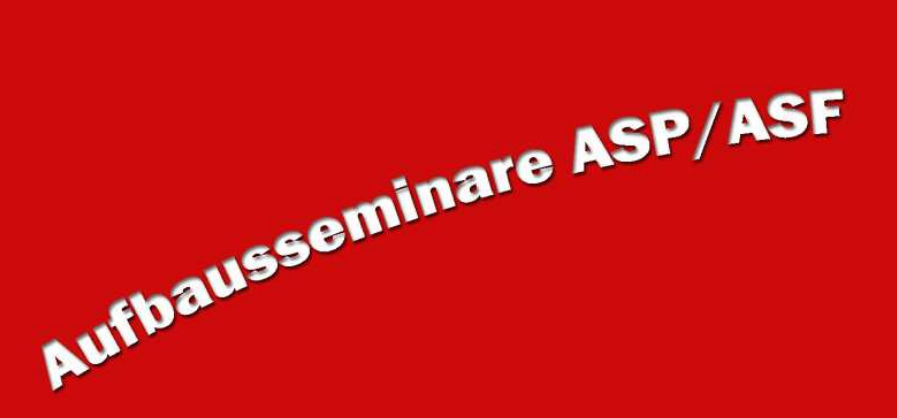

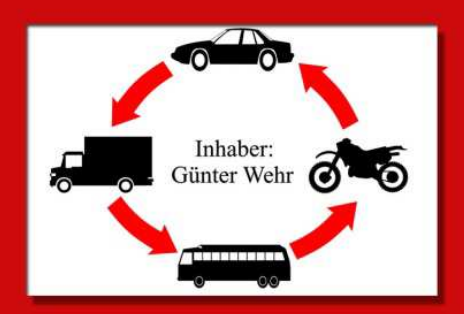

## WIR PLANEN NEUEN START

## ASF:

## Demnächst

Gabelstapler / Gefahrgut / ASF- Nachschulungen / ASP- Punkteabbau